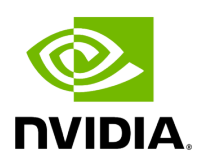

## **Define HOLOSCAN\_CONDITION\_FORWARD\_ARGS**

## **Table of contents**

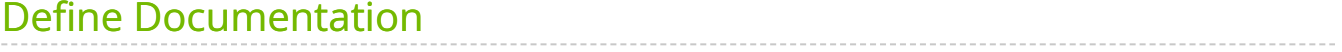

• Defined in [File condition.hpp](https://docs.nvidia.com/file_include_holoscan_core_condition.hpp.html#file-include-holoscan-core-condition-hpp)

## <span id="page-2-0"></span>**Define Documentation**

```
HOLOSCAN_CONDITION_FORWARD_ARGS(class_name)
```
Forward the arguments to the super class.

This macro is used to forward the arguments of the constructor to the base class. It is used in the constructor of the condition class.

Use this macro if the base class is a holoscan::Condition .

Parameters

**class\_name** – The name of the class.

© Copyright 2022-2024, NVIDIA.. PDF Generated on 06/06/2024